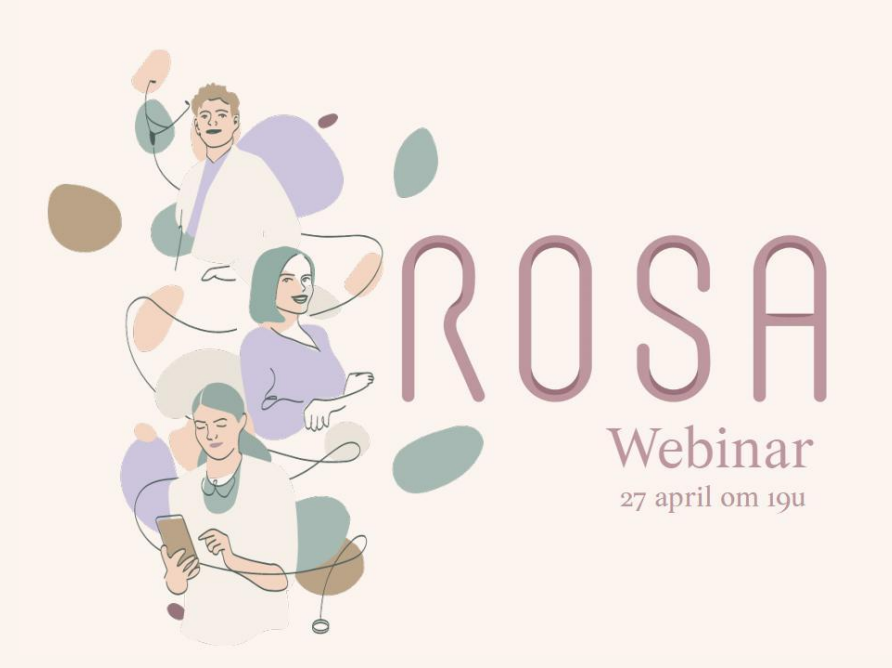

## Overzicht van de vragen die gesteld werdens tijdens de webinar en de antworden.

**N.B.: Ik zou voorlopig enkel de agenda voor eigen gebruik wil gebruiken (+ herinneringsmails,...) en de ouders niet zelf wil laten boeken - is dat mogelijk ?**

Ja dat is zeker mogelijk! Je kan bij de "reden van afspraak" aanduiden dat online boekingen niet mogelijk zijn. Op je publiek profiel komt dan een bericht te staan dat je geen online boekingen accepteert. En, als je het overzicht in de agenda niet nodig hebt, kan u ook gewoon geen tijdsloten aanmaken.

**K.V.d.B.: Kan je slepen in de agenda? Bijvoorbeeld een cliënt wil de afspraak verplaatsen, moet ik dan annuleren en opnieuw boeken? Of kan ik in de agenda slepen?**

Ja, het is zeker mogelijk om te slepen in de agenda. Je kan de afspraak bewerken door op het potloodje te klikken en dan de uren aanpassen. Je hoeft dus niet te annuleren en opnieuw in te boeken.

**E.: Hoeveel sms-jes in het pakket van 60 Euro ?**

Een sms-bundel bevat 1000 smsjes voor €60 excl. BTW en vervalt niet. Wanneer de bundel op is, ben je vrij om al dan niet een nieuwe bundel aan te kopen. Om een sms-bunde aan te vragen kan je support@rosa.be contacteren.

**K.V.d.B.: En ook nog ander vraagje of er ook een app bestaat, zodat je makkelijk ook op je gsm een afspraak kan plannen of bekijken wanneer je afspraken zijn?**

Momenteel is er nog geen applicatie, maar je kan heel eenvoudig een app-iccoontje op je smartphone/tablet instellen. Als je daar dan op klikt opent die je Rosa agenda in smartphone weergave. Dit betekend dat je afspraken kan bekijken, aanpassen,<br>toevoegen en verwijderen. Let wel: instellingen aanpassen is hier niet mogelijk vanwege het kleine scherm Meer info over hoe je deze snelkoppeling kan instellen vind je in onze Roza Knowledge Base.

K.V.d.B.: En nog een vraag: wat als je voor twee groepspraktijken werkt, die alle twee met Rosa werken - en er is een agenda voor de groepspraktijk.<br>Moet jij als persoon dan telkens twee agenda's consulteren?

Als je voor twee praktijken werkt heb je inderdaad twee accounts. Maar als die aangemaakt zijn op het zelfde email adres kan je binnen je account heel gemakkelijk wisselen tussen de twee praktijken.

**K.: Momenteel kunnen beschikbaarheden niet tweewekelijks worden ingepland. Zou dit in de toekomst eventueel wel mogelijk zijn?** 

## **E.P.: Kan je een link naar de agenda op je website plaatsen?**

Dat is zeker mogelijk! Je kan op je website een 'knop' aanmaken (bijv. "Maak hier een afspraak") en deze laten doorverwijzen naar je Rosa publiek profiel.

**R.D.: Is het mogelijk om zelf de herinneringsmail op te stellen of te wijzigen per patiënt? Naar woordkeuze of inhoud bvb.**

De herenneringsmail is een op voorhand ingestelde email, maar is personaliseerbaar door het toevoegen van een "insturctie voor<br>patiënten". Dit is een boodschap die je kan toevoegen en ook kan aanpassen naargelang de reden Hier vind je meer info over "Instructies voor patiënten".

**F.V.L.: Kan Rosa gekoppeld worden aan de Google Agenda?**

Het is mogelijk om een externe agenda te koppelen aan je Rosa agenda. Op deze manier zie je je externe afspraken ook in je<br>Rosa agenda, en belangrijker, wordt ook voorkomen dat op deze momenten patiënten een afspraak kunne deze synchronisatie wel een éénrichtingsverkeer. Je dus je Rosa agenda niet kunnen zien in je externe agenda. Dit is omwille van privacy redenen. Zolang wij of de externe agenda niet kunnen garanderen dat er correct wordt omgegaan met deze patiëntgegevens, zal het een éénrichting syncrhonisatie blijven.

## **W.V.: Kunnen we vaste verlofperiodes inboeken , zodat we als collega's dit kunnen zien?**

Je kan vaste verlofperiodes 'instellen' door op die momenten geen tijdsloten in te plannen in het tijdrooster. Een andere mogelijkheid is om afwezigheden in te plannen in de agenda.

**M.V.G.: Wat is de website om een account aan te maken? rosa.be of iets anders?**

Via deze link kan u een account aanmaken: https://signup-process.rosa.be/nl

**E.P.: Kan je voor een afspraak die online zal doorgaan automatisch de link naar bv zoom doorsturen?**

Je kan een "reden van afspraak" aanmaken die specifiek is voor teleconsults. Aan deze "reden van afspraak" kan je dan een<br>"instructie voor patiënten" toevoegen. In deze instructie kan je dan de Zoom link vermelden.

**N.B.: zou het kunnen dat jullie na die 5 jaar geen werkingsmiddelen meer krijgen en dit dan ook stopt ?**